## **Cyber Essentials Question Set - v12 - March 2021**

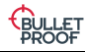

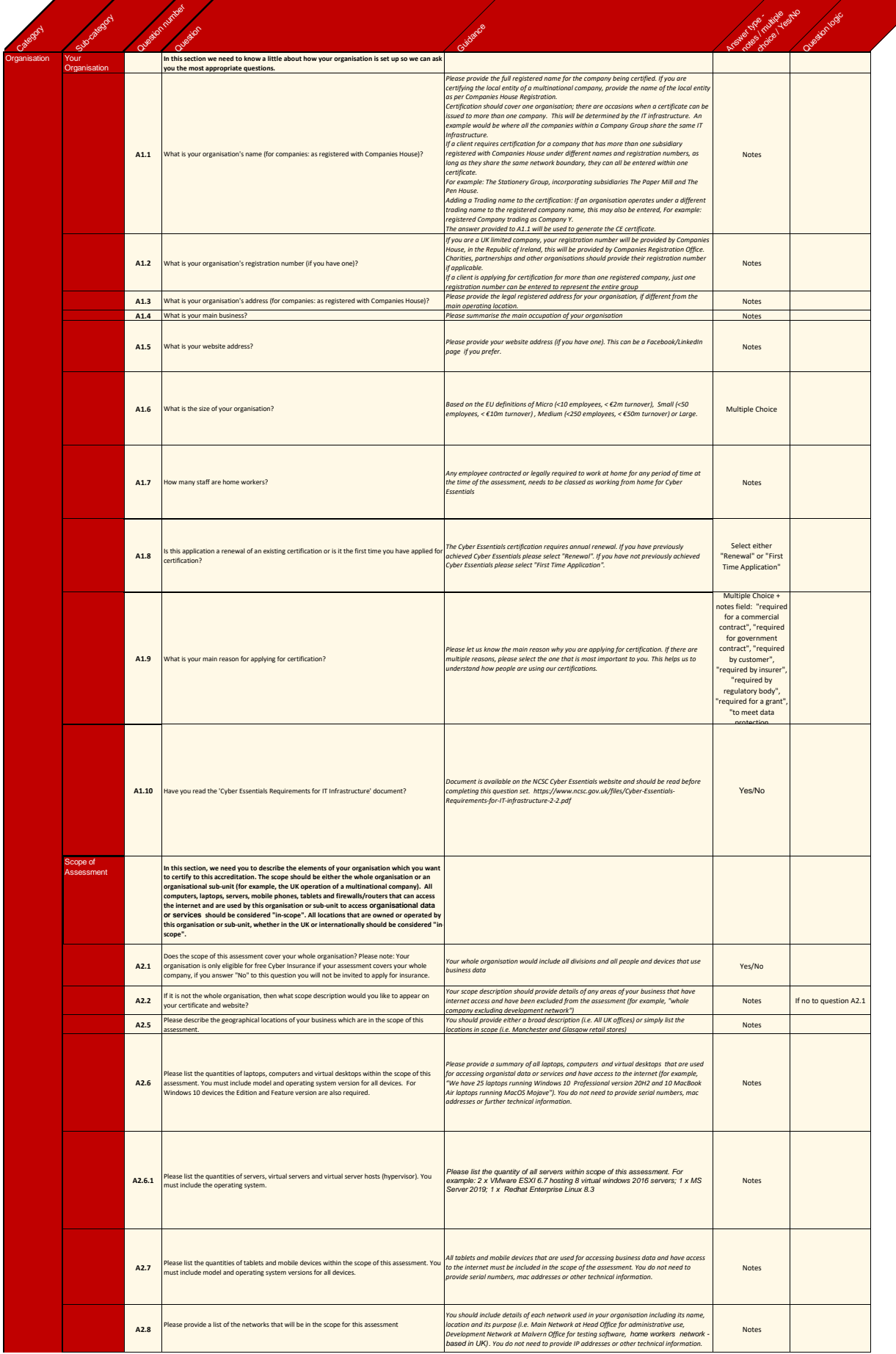

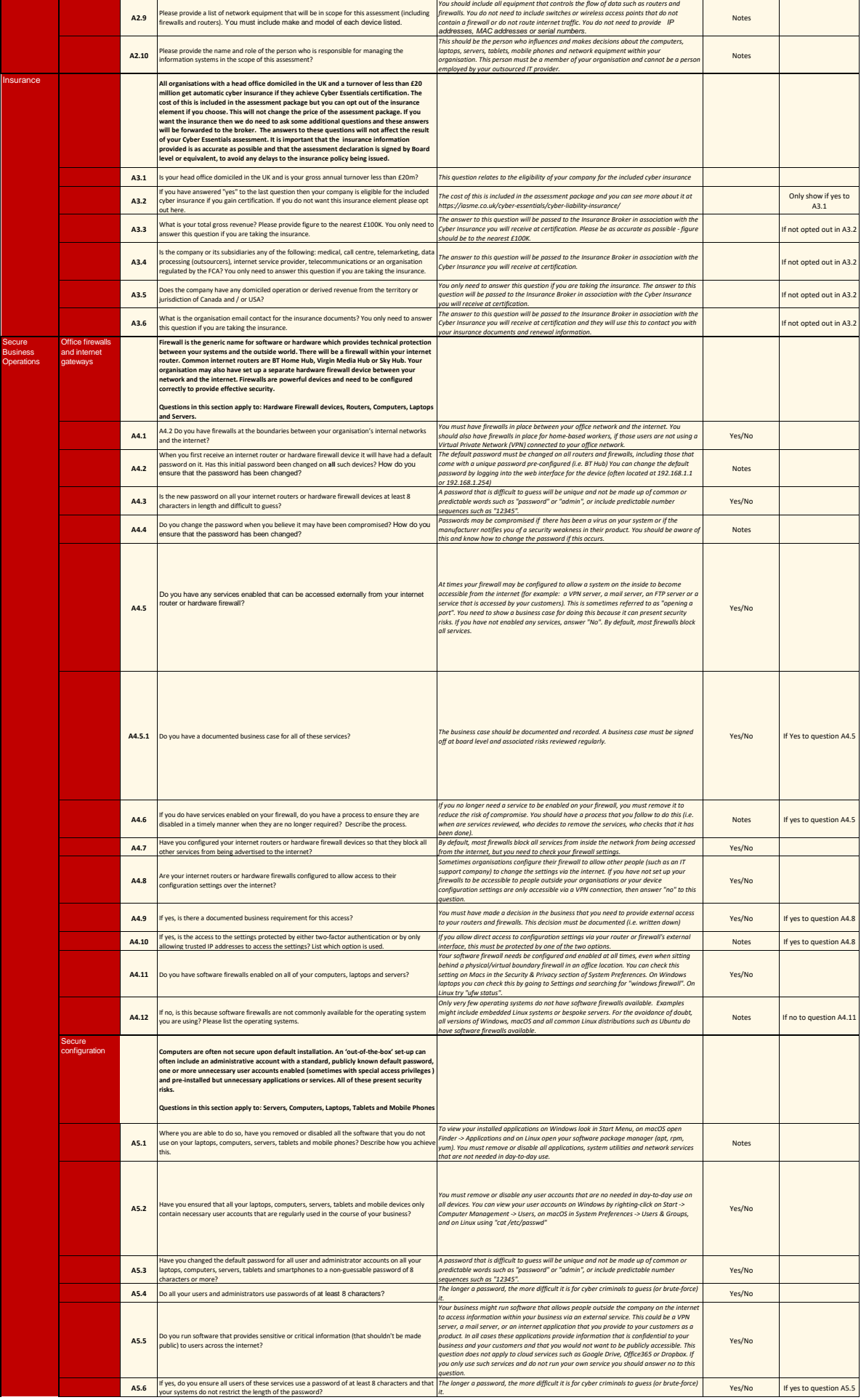

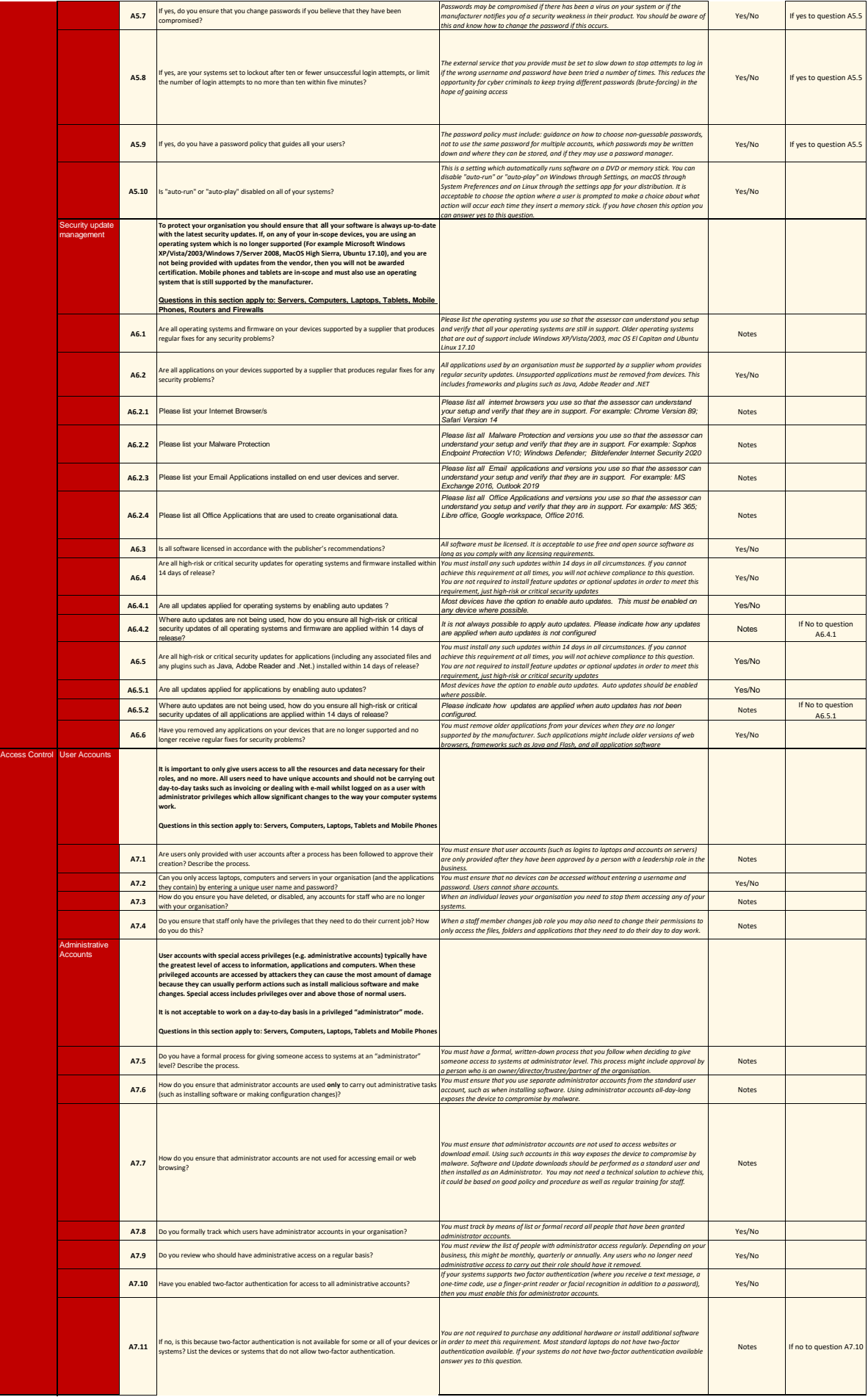

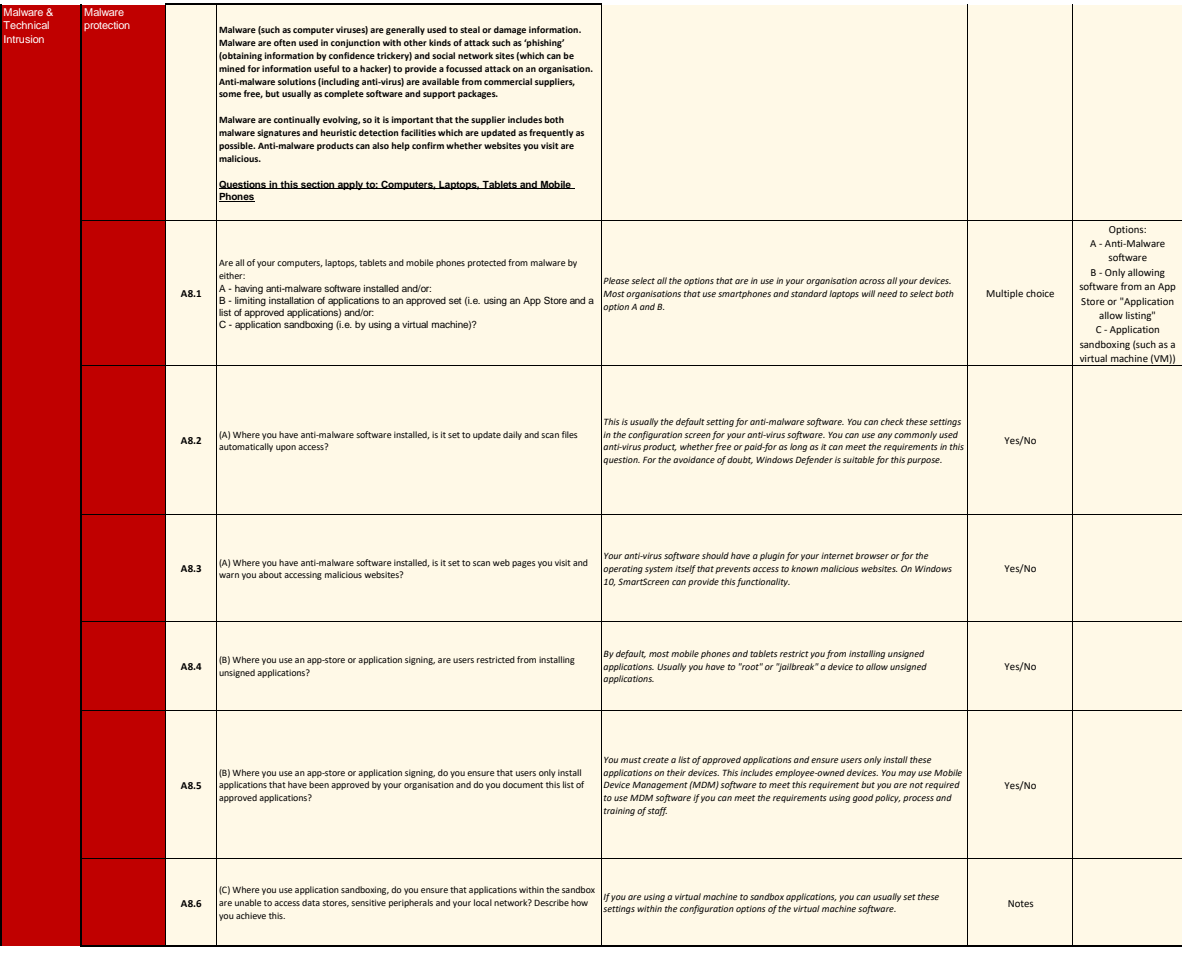